### **I** FONDATORI

CATE IL VANGELO

La nostra congregazione è sorta a Parma nel 1945. come ramo femminile dei Missionari Saveriani. con il fine esclusivo di annunciare la buona novella del Regno ai non cristiani

> Ispirandoci a Maria, che abitata dal Figlio si mette in viaggio, lasciamo il nostro Paese per andare verso le moltitudini che non conoscono Gesù.

**AD OGNY** 

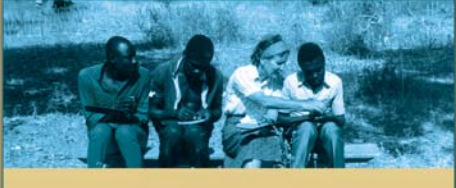

Come potranno le genti credere in Cristo se non c'è chi l'annuncia?

Per continuare la sua opera nel mondo, Cristo ha bisogno anche di te. Se vuoi scoprire il senso e la bellezza di una vita donata interamente a Dio per la missione ad gentes, rivolgiti a una delle nostre comunità.

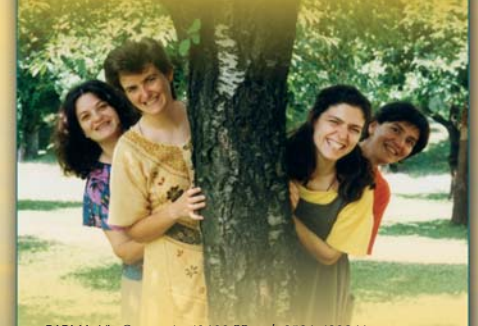

PARMA: Via Omero 4 - 43100 PR tel: 0521-493841 fax: 0521-243781 e-mail: misma.cm@libero.it<br> **PARMA**: V.le Solferino 9 - 43100 PR tel/fax: 0521 -960500 e-mail: saveriane.delitalia@libero.it **MILANO:** Via G. Lulli 27 - 20131 MI tellfax: 02-29406786 e-mail: saveriane.milano@libero.it<br> **ORISTANO:** Via A. Vivaldi 6 - 09170 OR tel/fax: 0783-72578 e-mail: saveriane@tiscalinet.it CEGGIA: Vicolo G. Carducci 2 - 30022 VE tel/fax: 0421-329252<br>ROMA: Via Trionfale 7515 - 00135 RM tel/fax: 06-3054005 e-mail: mmxroma@libero.it **PARMA: Missionari Saveriani** V.le San Martino, 8 - 43100 PR tel: 0521-990011 web: www.saveriani.it

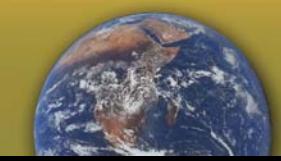

# **MISSIONARIE DI MARIA**

#### saveriane

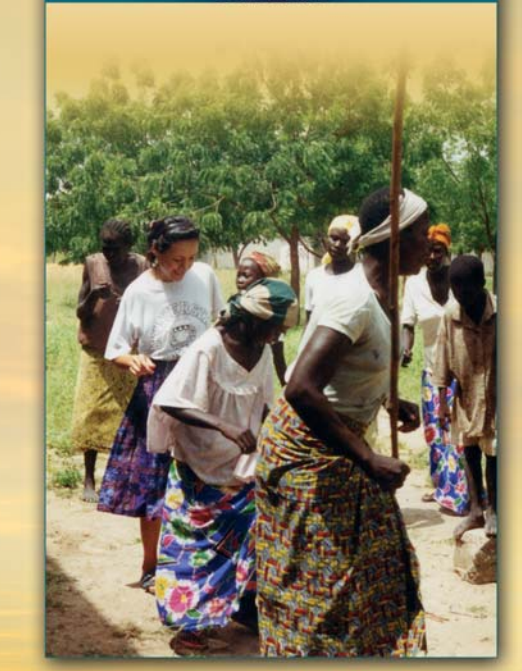

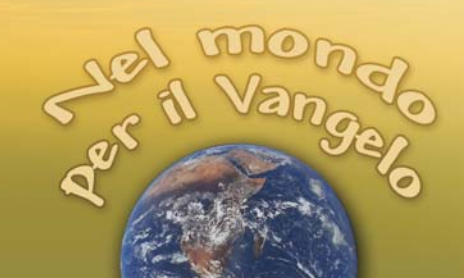

#### C CHI SIAMO

Siamo missionarie-religiose, consacrate totalmente all'annuncio del Vangelo a chi non lo conosce.

Sequiamo Cristo missionario del Padre. nella professione dei voti di povertà, castità e obbedienza

Per favorire contatti semplici e fraterni con tutti siamo in abito laico.

Magnetic Riversion

MONDO PREDICA

### C COME SIAMO

Viviamo in comunità fraterne sempre più interculturali. cercando di testimoniare che, in Cristo, la comunione nella diversità è possibile.

Dovunque ci troviamo, desideriamo essere donne di pace e di misericordia. avendo a cuore il dialogo e la collaborazione fiduciosa e costruttiva con tutti.

## O DOVE SIAMO

Siamo presenti in:<br>Burundi, R.D.Congo, Camerun, Ciad, Usa, Messico, Brasile, Giappone, Thailandia e Italia.

### C COSA FACCIAMO

Tutta la nostra esistenza è a servizio della missione ad gentes.

Partiamo, spinte dall'amore di Cristo, per condividere il Vangelo, offerta di vita e di speranza per tutti.

#### C COLLABORIAMO

Collaboriamo con i Missionari Saveriani ai quali ci accomuna la stessa spiritualità.

Inserite nelle chiese locali siamo memoria della missione che abbraccia il mondo intero.

C AMICI

Gli AMICI delle Missionarie di Maria sono l'espressione laica del nostro carisma.

Condividendo con noi la stessa passione per la missione, essi costituiscono la nostra famiglia allargata.

"Non abbiamo altro da dare alle persone che l'amore di Gesù ed esse non cercano altro da noi" Celestina Bottego